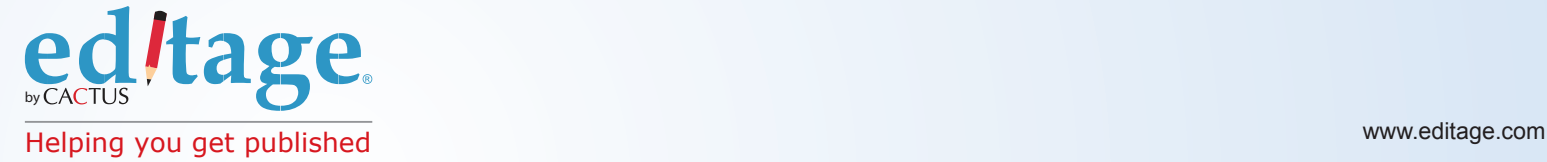

 $\sim$ 

## **Do more with the EditageOnline™ System!**

With the integrated EOS, you can do so much more than simply download your edited file!

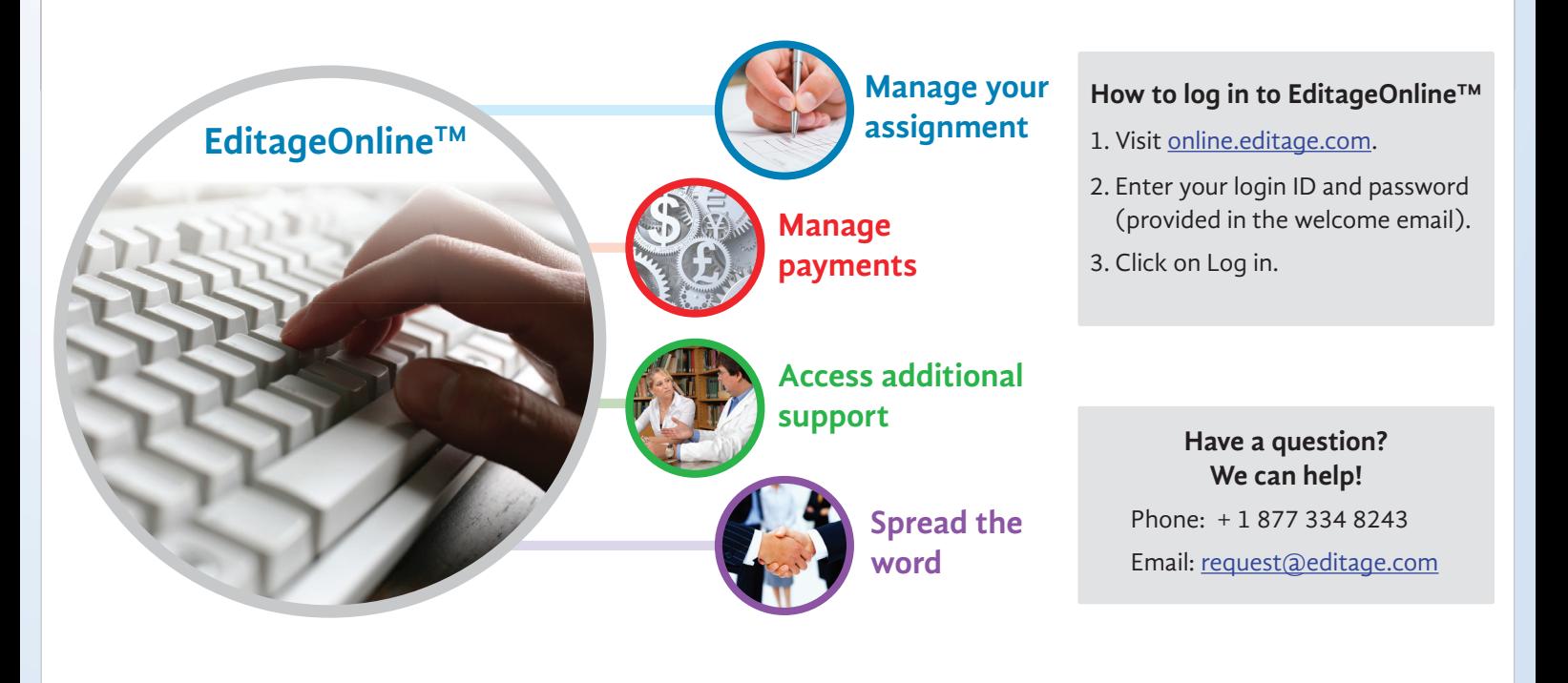

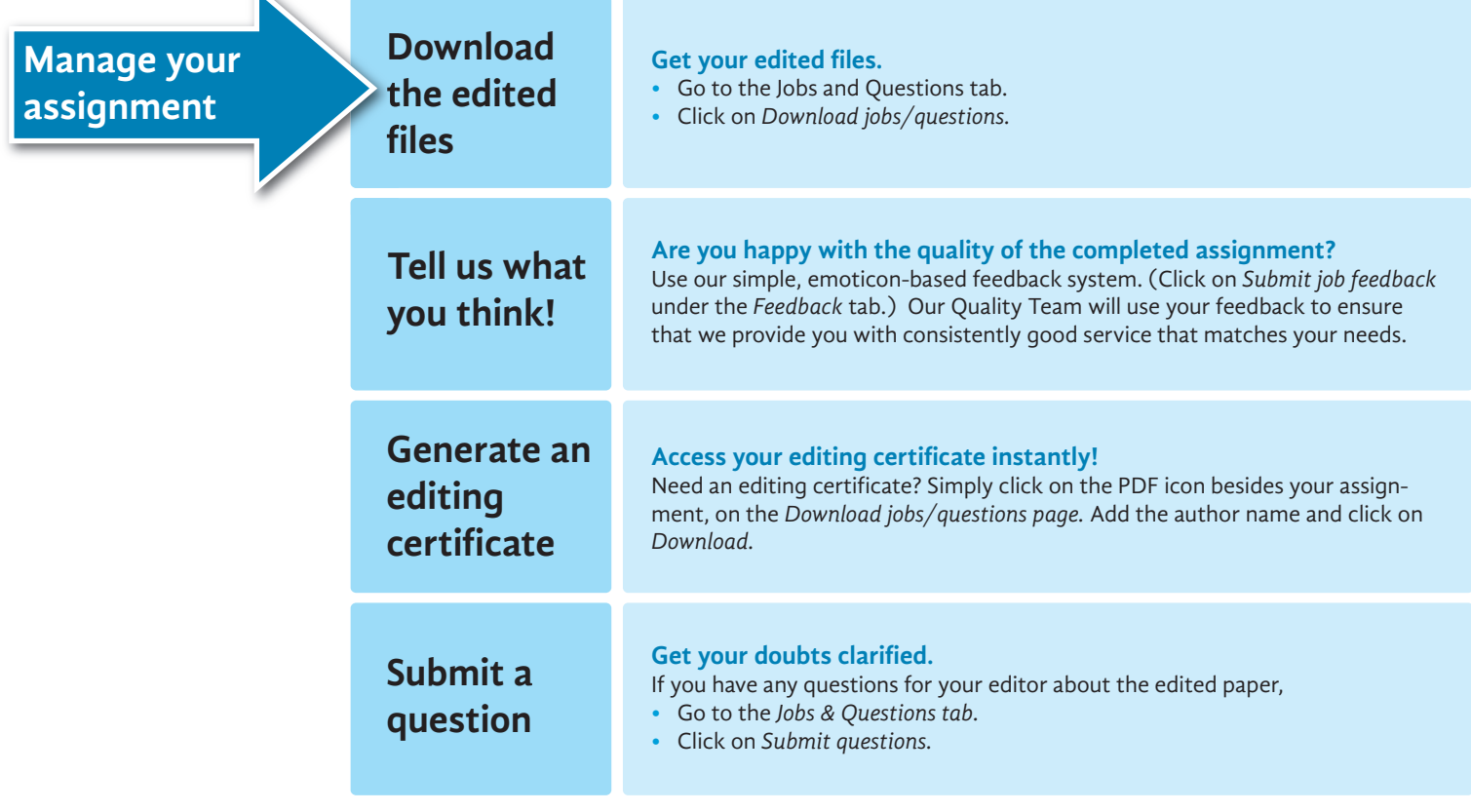

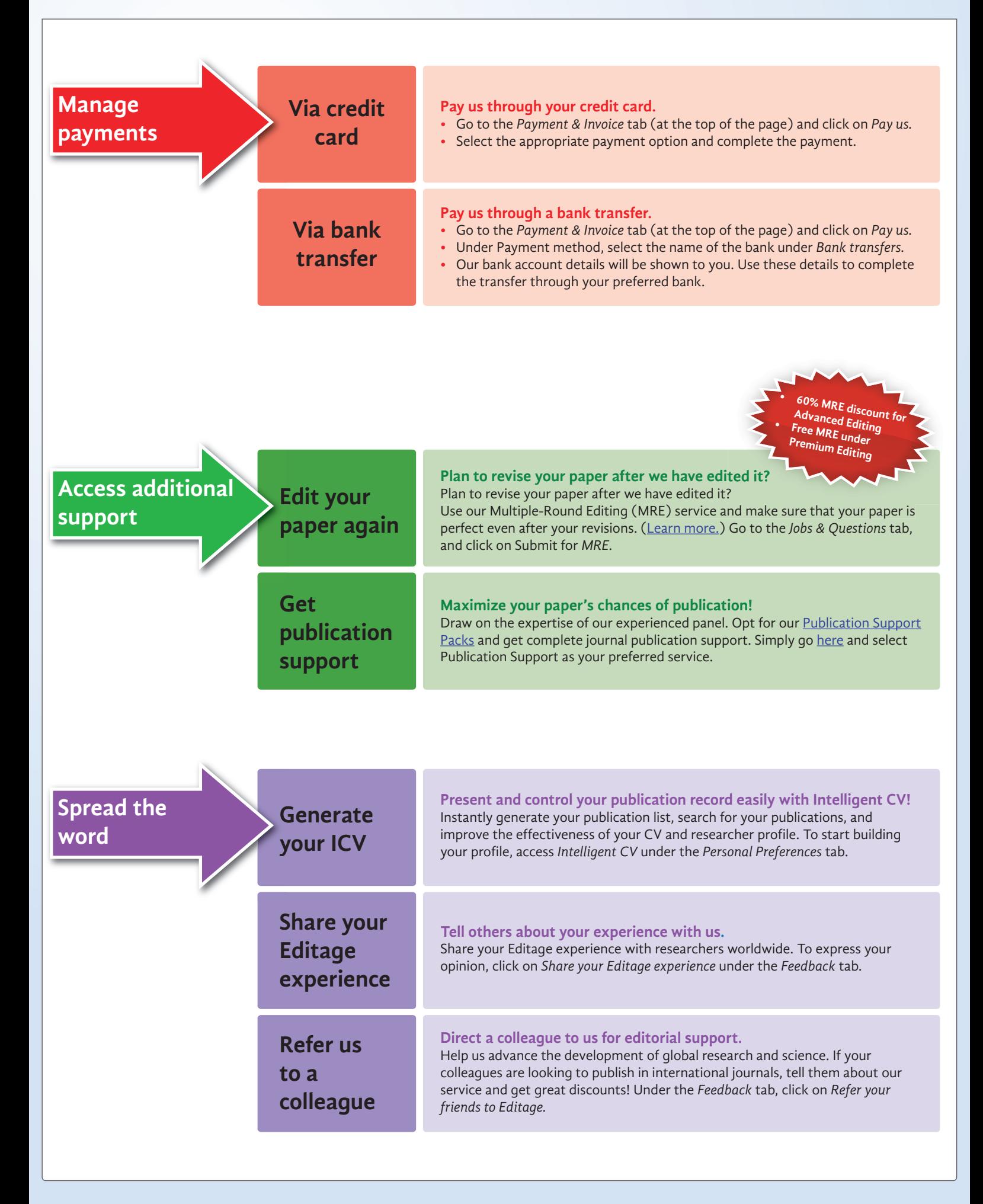

## CACTUS ed/tage

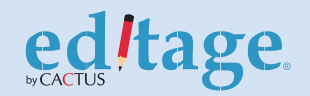